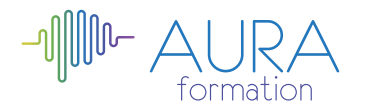

# **Digitaliser son entreprise**

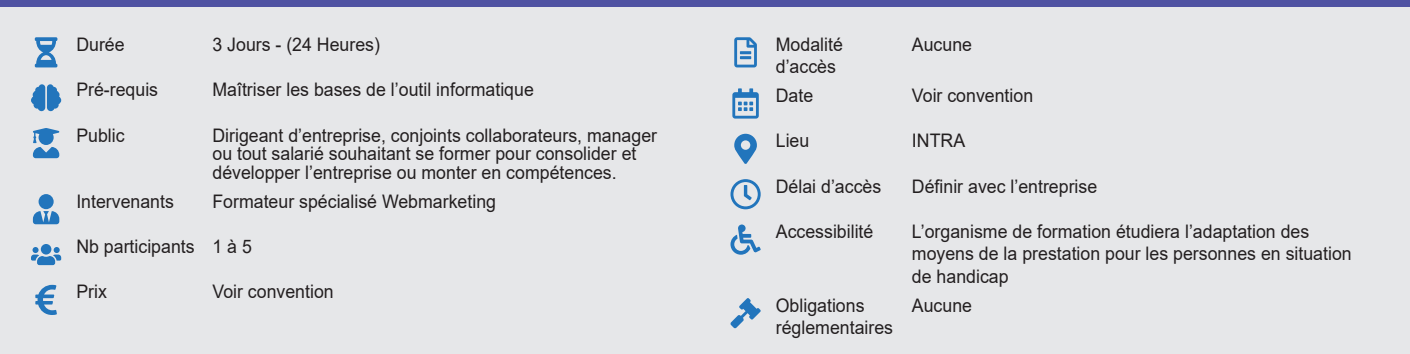

#### **Méthode pédagogique :**

Formation structurée en modules indépendants comprenant chacun trois phases : présentation d'une situation d'usage, explicitations des méthodes et outils logiciels nécessaires, mise en pratique par les stagiaires sur des cas types et/ou sur des cas typiques de l'entreprise.

### **Outil pédagogique :**

Supports papiers

## **Évaluation :** Exercices de validation en continu et des appréciations tout au long de la formation.

L'évaluation continue est réalisée par le formateur au début et fin de formation avec validation des acquis. Une note en pourcentage avec QCM d'entrée et QCM de sortie + Evaluation de la satisfaction du stagiaire par un questionnaire.

#### **Validation :**

Attestation de fin de stage

## **OBJECTIF**

Comprendre les enjeux de la transformation digitale de l'entreprise - Acquérir une vision d'ensemble de la transformation digitale - Acquérir le vocabulaire propre à ce domaine - Pouvoir jeter les bases de sa propre stratégie

## **PROGRAMME**

#### **JOUR 1 :**

#### **Les fondamentaux et enjeux de la transformation numérique**

- Qu'est-ce que le numérique ? moteurs de moteurs de recherche
- Les nouvelles technologies et les nouveaux usages
- Quelles conséquences pour mon entreprise et pour mes différents interlocuteurs ?
- Intégrer le numérique dans ma stratégie digitale

#### **Simplifier mon organisme interne :**

- Dématérialiser mes documents administratifs
- Intérêt et méthode de simplification de la gestion des factures, devis et archives
- Organiser la gestion des données relatives aux prospects, clients et fournisseurs

#### **JOUR 2 :**

## **Les solutions Open Source**

- Notions et définitions, différents types de licence
- Intérêts et risques d'adoption de solutions et outils OpenSource
- Les OpenSource pour le poste de travail
- Les outils pour le Gestion d'Entreprise
- Suites décisionnelles (les solutions ERP, les solutions CRM, Outils de Reporting
- Les solutions GED et Entreprise Content Management
- Les solutions de Partage de Documents

### **Effectuer mes démarches administratives en ligne**

• Réaliser ses déclarations fiscales et sociales en ligne (déclarations sociales, déclarations TVA etc..)

#### **JOUR 3 :**

#### **Externaliser mes données**

- Qu'est ce que le cloud computing ?
- Définitions, bénéfices et risques
- Cadre légal

## **Panorama du marché**

- Principaux acteurs
- Principales solutions (laaS, PaaS e SaaS)
- Principales architectures utilisées
- Les bonnes pratiques pour l'intégration du cloud le système d'information de son entreprise
- Les questions essentielles à se poser avant de choisir son prestataire

#### **Sécuriser mes solutions digitales**

- Introduction à la sécurité des systèmes d'information : Contexte, enjeux, chiffres-clés
- Définition et identifications des principaux risques actuels (hacking, failles de sécurité)
- Diagnostiquer son niveau de sécurité
- Les outils et moyens techniques de parade aux principales menaces simples
- Mot de passe, sauvegarde, coffre-fort électronique, navigation, mise à jour des outils, choix d'un hébergement sécurisé pour son site, etc..

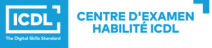

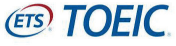